?

?

On suppose que la masse (en kg), X d'un bébé à la naissance suit la loi normale de paramètre  $m = 3.35$ et  $\sigma^2 = 0.1089$ 

1°) Déterminer la probabilité qu'un bébé pèse à la naissance entre 3 kg et 4 kg (arrondie au millième) 2°) a) Déterminer la probabilité qu'un bébé pèse à la naissance moins de 3 kg (arrondie au millième) 2°) b) Déterminer la probabilité qu'un bébé pèse à la naissance plus de 4 kg (arrondie au millième)  $3^{\circ}$ ) Déterminer la masse  $m_1$  tel que la probabilité qu'un bébé à la naissance pèse moins de  $m_1$  est de 0,95.

#### **1°) Probabilité de l'événement "3 < < 4"**

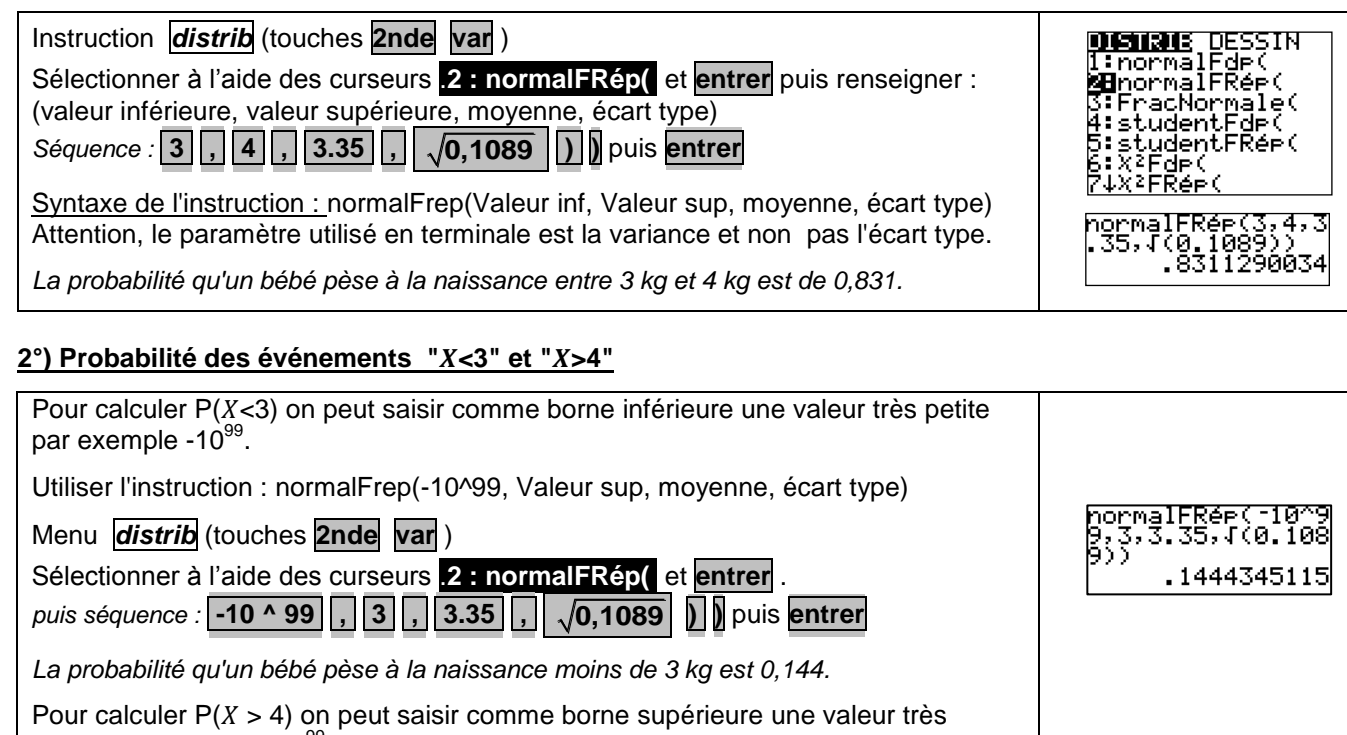

grande par exemple 10<sup>99</sup>. Utiliser l'instruction : normalFrep(Valeur inf, 10^99, moyenne, écart type) pormalFRée(4<br>99,3.35,√(0. Menu *distrib* (touches **2nde var** ) .0244364851 Sélectionner à l'aide des curseurs .**2 : normalFRép(** et **entrer** . *puis séquence :* **4 , 10 ^ 99 , 3.35 , 0,1089 ) )** puis **entrer** *La probabilité qu'un bébé pèse à la naissance plus de 4 kg est 0,024.*

#### Déterminer  $m_1$  tel que P( $X < m_1$ ) = 0.95

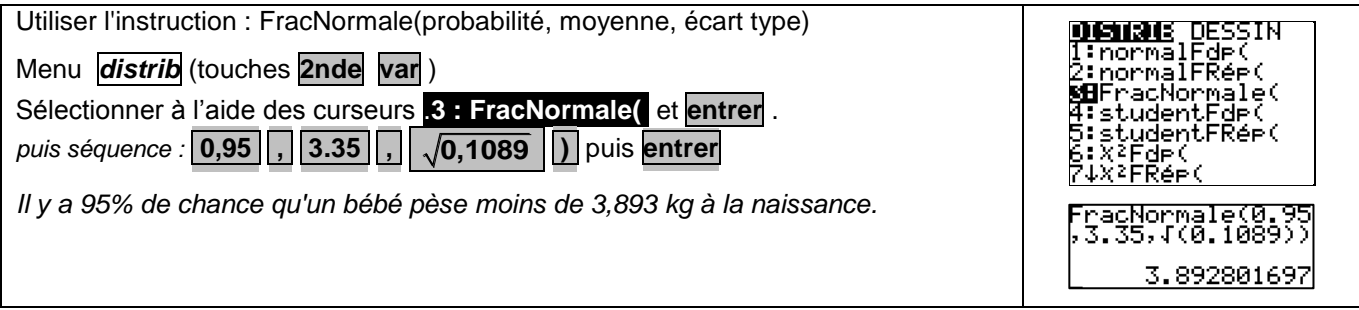

## **Compléments**

**Obtenir la représentation graphique de la fonction de densité de** 

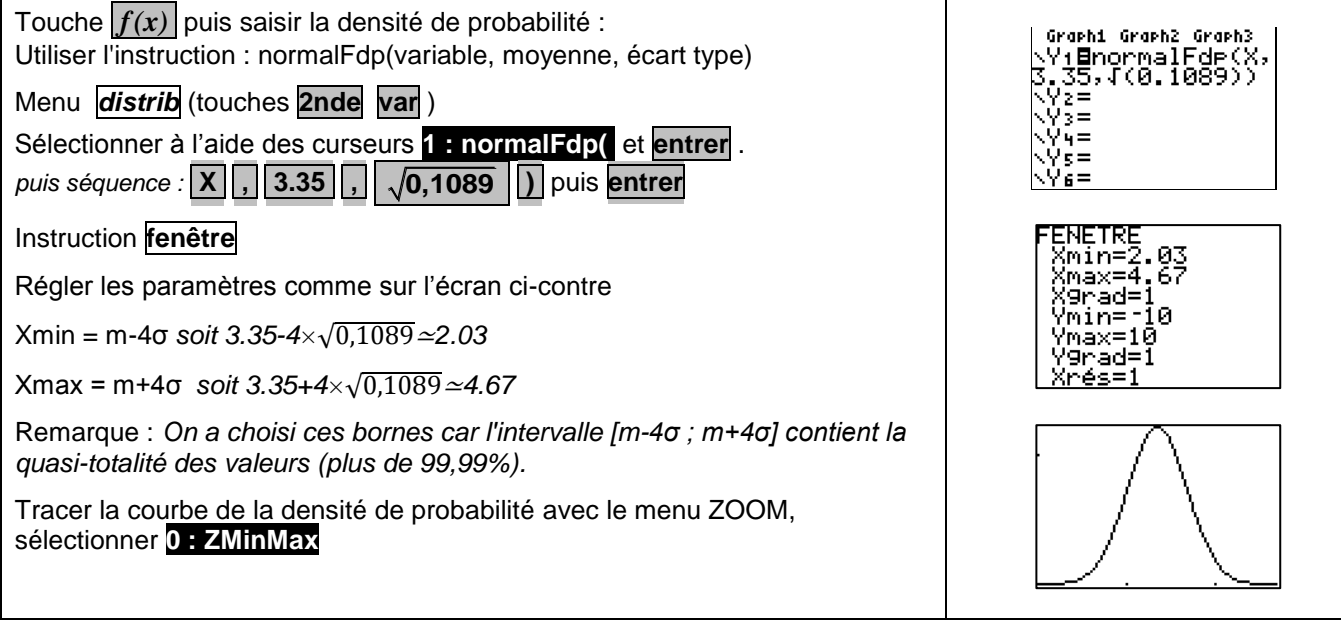

## **Probabilité de l'événement "3 <** *X* **< 4" en utilisant la fonction de densité et les intégrales**

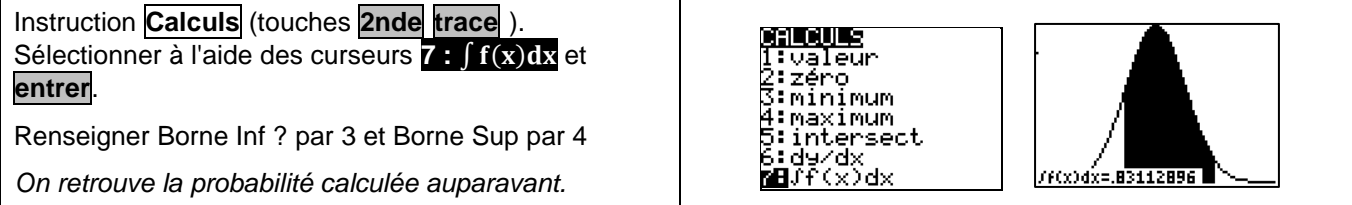

## **Commentaires**

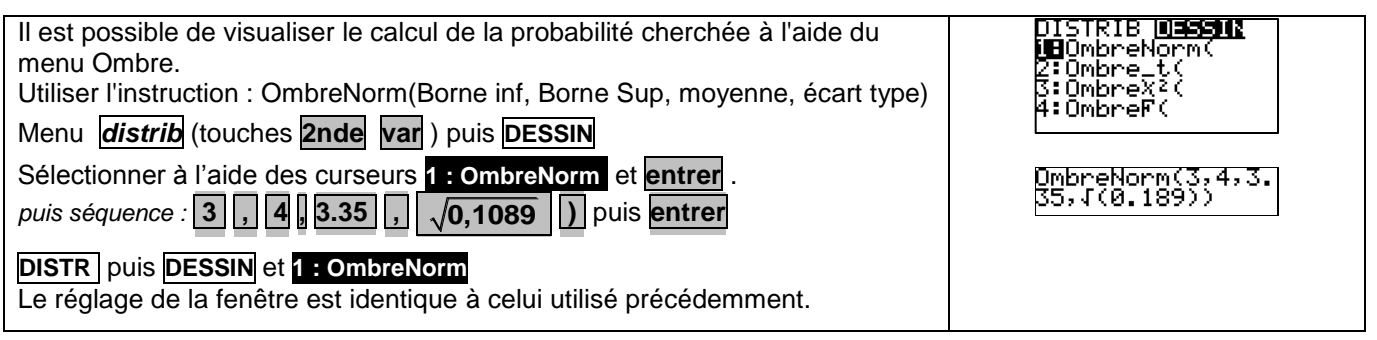

Pour obtenir les valeurs de P(X<3) et P(X>4), on a calculé P(-10<sup>99</sup> < X < 3) et P(4 < X < 10<sup>99</sup>), l'erreur commise étant négligeable. A la place de -10<sup>99</sup>(respectivement 10<sup>99</sup>), on peut mettre la valeur *m* ─ 4σ (respectivement *m* + 4σ).

# **Problèmes pouvant être rencontrés**

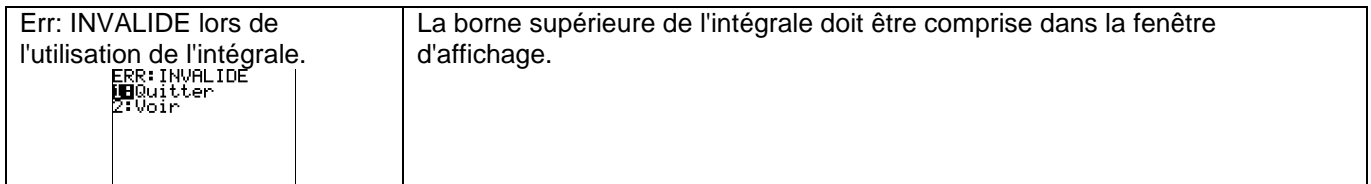